## $6.Z5$

Maria durch ein' Dornwald ging **Trompete in Bb** 

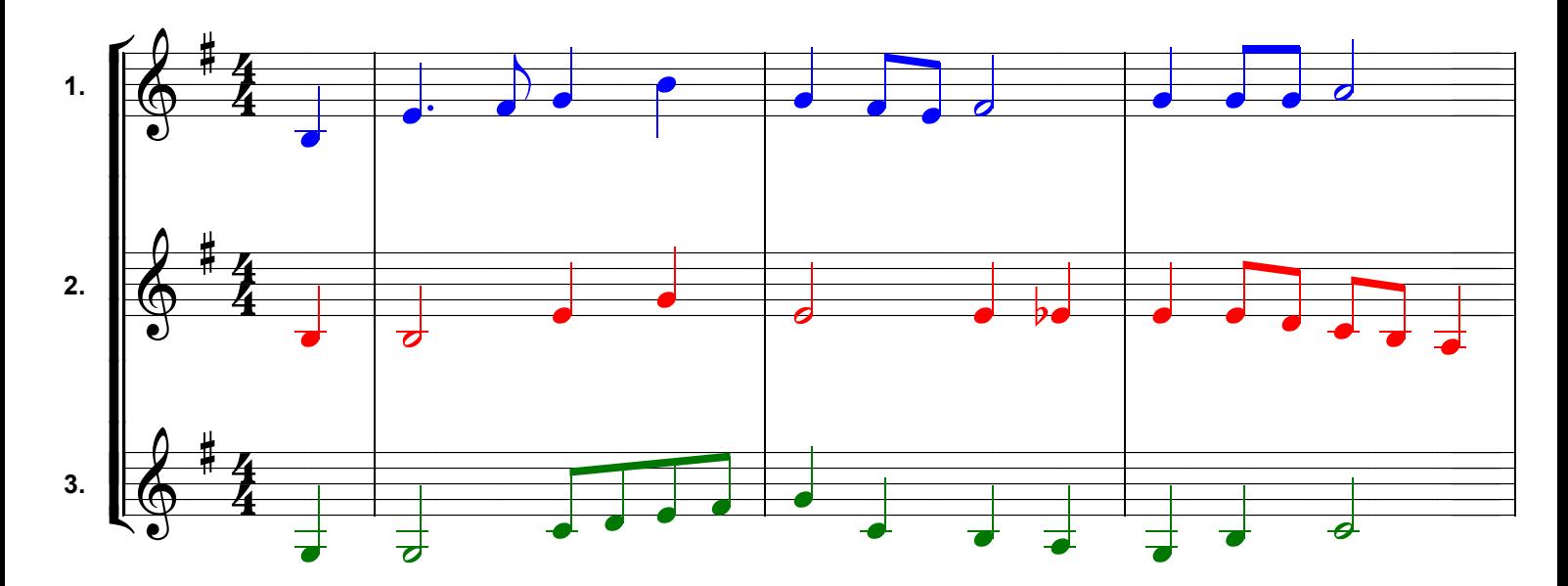

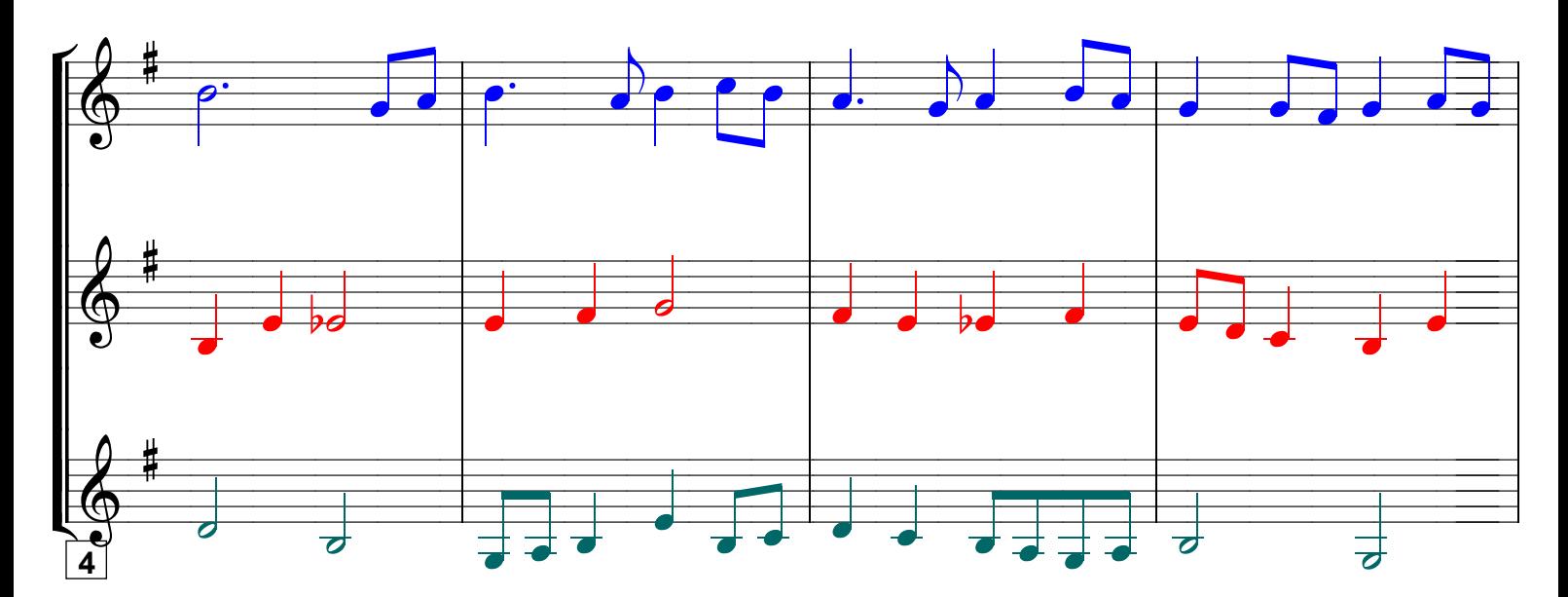

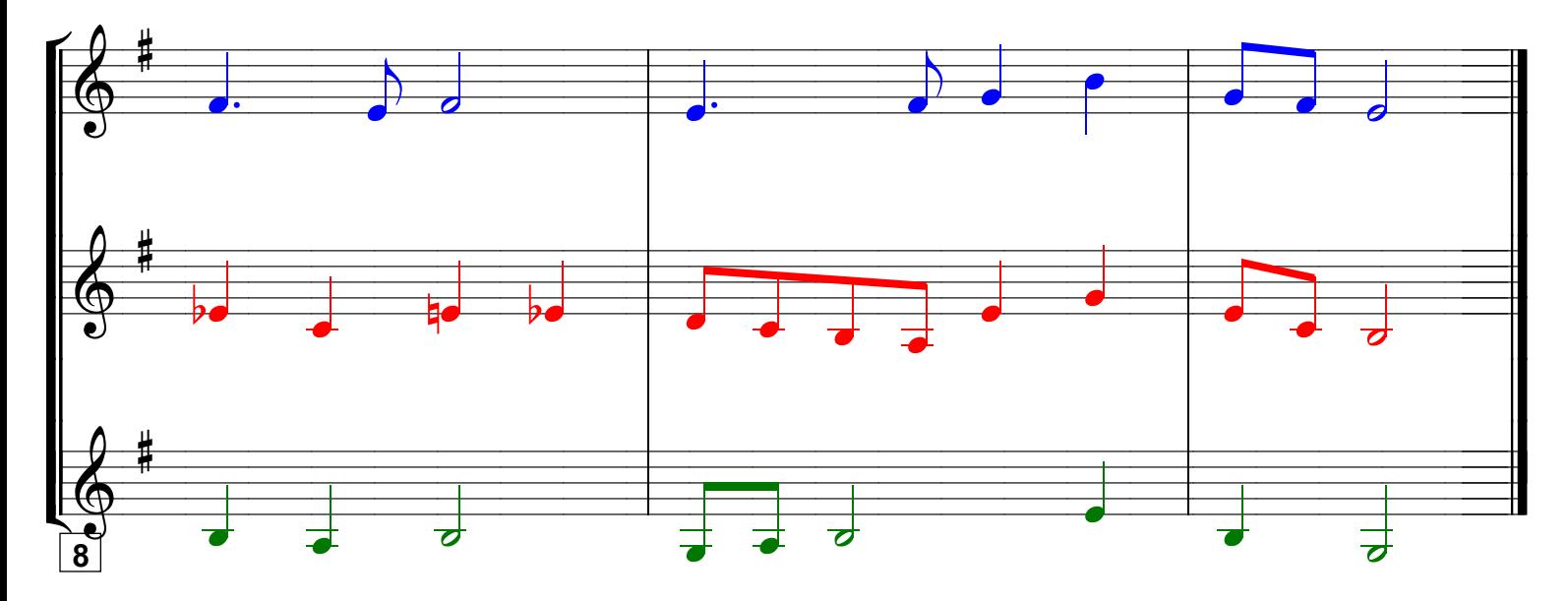

Grundausbildung Orchester, Bd. II © Martin Schlu, Notenwerkstatt Bonn Seite 47